# **Tabla de Contenidos**

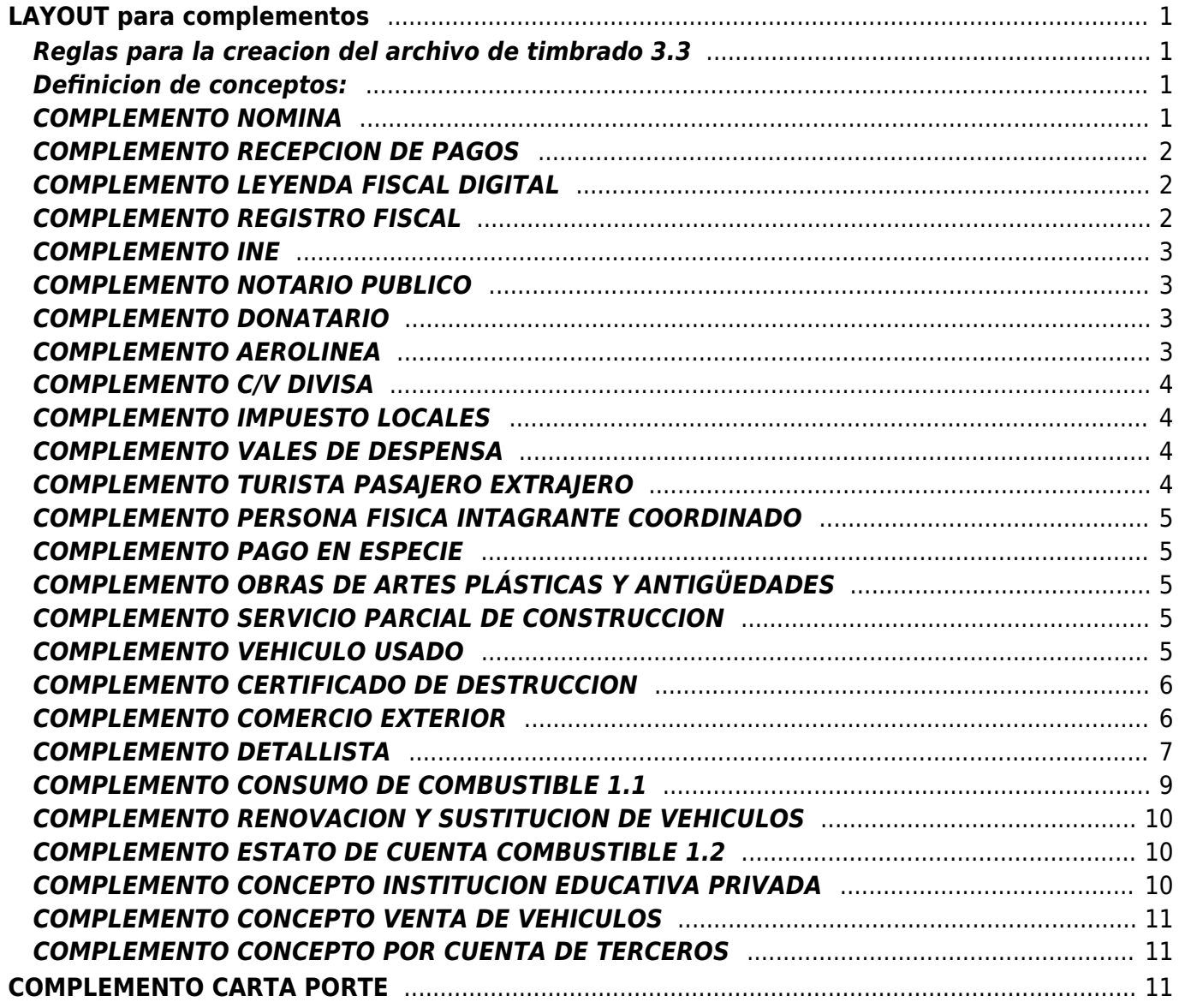

# <span id="page-2-0"></span>**LAYOUT para complementos**

# <span id="page-2-1"></span>**Reglas para la creación del archivo de timbrado 3.3**

- 1. Cada Sección debe estar estructurada por la etiqueta seguida del carácter pipe "|".
- 2. Cada elemento de la sección es dividida por este mismo símbolo. Es importante mencionar que no puede existir más de una Sección en la misma línea.
- 3. Cada sección debe iniciar su estructura con una etiqueta, seguida por el carácter "|" (pipe). Cada elemento de esta sección es dividida por este mismo símbolo.

# <span id="page-2-2"></span>**Definición de conceptos:**

- **Sección:** Está formada por una etiqueta y al menos un elemento divididos por un pipe "|"
- Etiqueta: Son palabras reservadas al inicio de cada línea (que no intervienen en la estructura del documento): 01, 01A, 02, 04, 06, 06A, 07,07A.
- **Elemento:** Valor que tomará el servicio de facturación dependiendo del orden en el que aparezca en la sección. Un elemento está precedido por un pipe "|".
- $\bullet$  Dato Opcional =  $+$
- $\bullet$  Dato Condicional = ?
- Dato que proviene de un catálogo = ∗∗
- $\bullet$  Dato en blanco = BLANCO

# <span id="page-2-3"></span>**COMPLEMENTO NOMINA**

#### LIGA ( http://omawww.sat.gob.mx/sitio internet/cfd/nomina/nomina12.xsd)

081(Nomina1.2)|TipoNomina|FechaPago|FechaInicialPago|FechaFinalPago|NumDiasPagados|+TotalPer cepciones|+TotalDeducciones|+TotalOtrosPagos

081A(Emisor)|+Curp|+RegistroPatronal|+RfcPatronOrigen|+OrigenRecurso|+MontoRecursoPropio

081B(Receptor)|Curp|+NumSeguridadSocial|+FechaInicioRelLaboral|+Antigüedad|TipoContrato|+Sind icalizado|+TipoJornada|TipoRegimen|NumEmpleado|+Departamento|+Puesto|+RiesgoPuesto|Periodic idadPago|+Banco|+CuentaBancaria|+SalarioBaseCotApor|+SalarioDiarioIntegrado|ClaveEntFed

+081BB(Subcontratacion)|RfcLabora|PorcentajeTiempo

+081C(Percepciones)|+TotalSueldos|+TotalSeparacionIndemnizacion|+TotalJubilacionPensionRetiro|T otalGravado|TotalExento|+(JubilacionPensionRetiro)TotalUnaExhibicion|+(JubilacionPensionRetiro)Tot alParcialidad|+(JubilacionPensionRetiro)MontoDiario|+(JubilacionPensionRetiro)IngresoAcumulable|+(J ubilacionPensionRetiro)IngresoNoAcumulable|+(SeparacionIndemnizacion)TotalPagado|+(SeparacionI ndemnizacion)NumAñosServicio|+(SeparacionIndemnizacion)UltimoSueldoMensOrd|+(SeparacionInde mnizacion)IngresoAcumulable|+(SeparacionIndemnizacion)IngresoNoAcumulable

+081CC(Percepcion)|TipoPercepcion|Clave|Concepto|ImporteGravado|ImporteExento|+ValorMercado|

+PrecioAlOtorgarse

+081CCH(Horas Extras)|(Percepcion)Clave|Dias|TipoHoras|HorasExtra|ImportePagado

+081D(Deducciones)|+TotalOtrasDeducciones|+TotalImpuestosRetenidos

+081DD(Deduccion)|+TipoDeduccion|Clave|Concepto|Importe

+081E(OtrosPagos)|TipoOtroPago|Clave|Concepto|Importe|+SubsidioCausado|+SaldoAFavor|+Año|+ RemanenteSalFav

+081F(Incapacidades)|DiasIncapacidad|TipoIncapacidad|+ImporteMonetario

### <span id="page-3-0"></span>**COMPLEMENTO RECEPCION DE PAGOS**

LIGA ( [http://omawww.sat.gob.mx/sitio\\_internet/cfd/Pagos/Pagos10.xsd\)](http://omawww.sat.gob.mx/sitio_internet/cfd/Pagos/Pagos10.xsd)

10CP( Pagos )|Version

10CPP(Pago)|1|FechaPago|FormaDePagoP∗∗|MonedaP∗∗|+TipoCambioP|Monto|NumOperacion|+Rfc EmisorCtaOrd|+NomBancoOrdExt|+CtaOrdenante|+RfcEmisorCtaBen|+CtaBeneficiario|+TipoCadPag o∗∗|+CertPago|+CadPago|+SelloPago

+10CPPDR( DoctoRelacionado

)|1|1|IdDocumento|+Serie|+Folio|MonedaDR|+TipoCambioDR|MetodoDePagoDR|+NumParcialidad|+I mpSaldoAnt|+ImpPagado|+ImpSaldoInsoluto

+10CPPI( Impuestos )|1|+TotalImpuestosRetenidos|+TotalImpuestosTrasladados

+10CPPIR( Retencion )|1|1|Impuesto∗∗|Importe

+10CPPIT( Traslado )|1|1|Impuesto∗∗|TipoFactor∗∗|TasaOCuota|Importe

#### <span id="page-3-1"></span>**COMPLEMENTO LEYENDA FISCAL DIGITAL**

LIGA( http://omawww.sat.gob.mx/sitio internet/cfd/leyendasFiscales/leyendasFisc.xsd )

10CLF( LeyendasFiscales )|Version

10CLFL( Leyenda )|1|disposicionFiscal|norma|textoLeyenda

### <span id="page-3-2"></span>**COMPLEMENTO REGISTRO FISCAL**

LIGA( [http://omawww.sat.gob.mx/sitio\\_internet/cfd/Pagos/Pagos10.xsd](http://omawww.sat.gob.mx/sitio_internet/cfd/Pagos/Pagos10.xsd) )

10CRF( CFDIRegistroFiscal )|Version|Folio

#### <span id="page-4-0"></span>**COMPLEMENTO INE**

LIGA( [http://omawww.sat.gob.mx/sitio\\_internet/cfd/ine/INE11.xsd](http://omawww.sat.gob.mx/sitio_internet/cfd/ine/INE11.xsd) )

10CINE( INE )|Version|TipoProceso∗∗|+TipoComite∗∗|IdContabilidad

+10CINEE( Entidad )|1|ClaveEntidad∗∗|+Ambito

+10CINEEC( Contabilidad )|1|1|IdContabilidad

## <span id="page-4-1"></span>**COMPLEMENTO NOTARIO PUBLICO**

LIGA: ( http://omawww.sat.gob.mx/sitio internet/cfd/notariospublicos/notariospublicos.xsd )

10CNP( NotariosPublicos )|Version

10CNPDI( DescInmuebles )|1|TipoInmueble∗∗|Calle|+NoExterior|+NoInterior|+Colonia|+Localidad|+Referencia|Municipio|Estad o∗∗|Pais∗∗|CodigoPostal

10CNPDO( DatosOperacion )|NumInstrumentoNotarial|FechaInstNotarial|MontoOperacion|Subtotal|IVA

10CNPDN( DatosNotario )|CURP|NumNotaria|EntidadFederativa∗∗|+Adscripcion

10CNPDE( DatosEnajenante )|CoproSocConyugalE(Si/No)

?10CNPDEDU( DatosUnEnajenante )|Nombre|ApellidoPaterno|+ApellidoMaterno|RFC|CURP

?10CNPDEDS( DatosEnajenantesCopSC )|1|Nombre|+ApellidoPaterno|+ApellidoMaterno|RFC|+CURP|Porcentaje

10CNPDA( DatosAdquiriente )|CoproSocConyugalE(Si/No)

?10CNPDADU( DatosAdquiriente )|Nombre|ApellidoPaterno|+ApellidoMaterno|RFC|CURP

?10CNPDADS( DatosAdquirientesCopSC )|1|Nombre|vApellidoPaterno|+ApellidoMaterno|RFC|+CURP|Porcentaje

### <span id="page-4-2"></span>**COMPLEMENTO DONATARIO**

LIGA ( [http://omawww.sat.gob.mx/sitio\\_internet/cfd/donat/donat11.xsd](http://omawww.sat.gob.mx/sitio_internet/cfd/donat/donat11.xsd) )

10CDON( Donatarias )|version|noAutorizacion|fechaAutorizacion|leyenda

# <span id="page-4-3"></span>**COMPLEMENTO AEROLINEA**

LIGA ( http://omawww.sat.gob.mx/sitio internet/cfd/aerolineas/aerolineas.xsd )

10CAR( Aerolineas )|Version|TUA

10CAROC( OtrosCargos )|TotalCargos

10CAROCC( Cargo )|0(Index)|CodigoCargo|Importe

# <span id="page-5-0"></span>**COMPLEMENTO C/V DIVISA**

LIGA ( [http://omawww.sat.gob.mx/sitio\\_internet/cfd/divisas/Divisas.xsd](http://omawww.sat.gob.mx/sitio_internet/cfd/divisas/Divisas.xsd) )

10CCVD( Divisas )|version|tipoOperacion(venta/compra)

## <span id="page-5-1"></span>**COMPLEMENTO IMPUESTO LOCALES**

LIGA ( http://omawww.sat.gob.mx/sitio internet/cfd/implocal/implocal.xsd )

10CIL( ImpuestosLocales )|version|TotaldeRetenciones|TotaldeTraslados

+10CILRL( RetencionesLocales )|0(Index)|ImpLocRetenido|TasadeRetencion|Importe

+10CILTL( TrasladosLocales )|0(Index)|ImpLocTrasladado|TasadeTraslado|Importe

# <span id="page-5-2"></span>**COMPLEMENTO VALES DE DESPENSA**

LIGA ( http://omawww.sat.gob.mx/sitio internet/cfd/valesdedespensa/valesdedespensa.xsd )

10CVDD( ValesDeDespensa )|version|tipoOperacion( monedero electrónico )|+registroPatronal|numeroDeCuenta|total

10CVDDC( Concepto )|0(Index)|identificador|fecha|rfc|curp|nombre|+numSeguridadSocial|importe

# <span id="page-5-3"></span>**COMPLEMENTO TURISTA PASAJERO EXTRAJERO**

LIGA (

[http://omawww.sat.gob.mx/sitio\\_internet/cfd/TuristaPasajeroExtranjero/TuristaPasajeroExtranjero.xsd](http://omawww.sat.gob.mx/sitio_internet/cfd/TuristaPasajeroExtranjero/TuristaPasajeroExtranjero.xsd) )

10CTE( TuristaPasajeroExtranjero )|version|fechadeTransito|tipoTransito(Arribo/Salida)

10CTEDT( datosTransito )|Via( Aérea / Marítima / Terrestre )|TipoId|NumeroId|Nacionalidad|EmpresaTransporte|+IdTransporte

### <span id="page-6-0"></span>**COMPLEMENTO PERSONA FISICA INTAGRANTE COORDINADO**

LIGA ( [http://omawww.sat.gob.mx/sitio\\_internet/cfd/pfic/pfic.xsd](http://omawww.sat.gob.mx/sitio_internet/cfd/pfic/pfic.xsd) )

10CPFIC( PFintegranteCoordinado )|version|ClaveVehicular|Placa|+RFCPF

### <span id="page-6-1"></span>**COMPLEMENTO PAGO EN ESPECIE**

LIGA ( http://omawww.sat.gob.mx/sitio internet/cfd/pagoenespecie/pagoenespecie.xsd )

10CPEE( PagoEnEspecie )|Version|CvePIC|FolioSolDon|PzaArtNombre|PzaArtTecn|PzaArtAProd|PzaArtDim

# <span id="page-6-2"></span>**COMPLEMENTO OBRAS DE ARTES PLÁSTICAS Y ANTIGÜEDADES**

LIGA ( http://omawww.sat.gob.mx/sitio internet/cfd/arteantiguedades/obrasarteantiguedades.xsd )

10COAPA(obrasarteantiguedades)|Version|TipoBien∗∗|+OtrosTipoBien|TituloAdquirido∗∗|+OtrosTitul oAdquirido|+Subtotal|+IVA|FechaAdquisicion|CaracterísticasDeObraoPieza

# <span id="page-6-3"></span>**COMPLEMENTO SERVICIO PARCIAL DE CONSTRUCCION**

LIGA (

[http://omawww.sat.gob.mx/informacion\\_fiscal/factura\\_electronica/Paginas/complemento\\_servicios\\_par](http://omawww.sat.gob.mx/informacion_fiscal/factura_electronica/Paginas/complemento_servicios_parciales_construccion.aspx) [ciales\\_construccion.aspx](http://omawww.sat.gob.mx/informacion_fiscal/factura_electronica/Paginas/complemento_servicios_parciales_construccion.aspx) )

10CSPC( parcialesconstruccion )|Version|NumPerLicoAut

10CSPCI(

Inmueble)|0(Index)|Calle|+NoExterior|+NoInterior|+Colonia|+Localidad|+Referencia|Municipio|Estado ∗∗|CodigoPostal

### <span id="page-6-4"></span>**COMPLEMENTO VEHICULO USADO**

LIGA ( [http://omawww.sat.gob.mx/sitio\\_internet/cfd/vehiculousado/vehiculousado.xsd](http://omawww.sat.gob.mx/sitio_internet/cfd/vehiculousado/vehiculousado.xsd) )

10CVU( VehiculoUsado

)|Version|montoAdquisicion|montoEnajenacion|claveVehicular|marca|tipo|modelo|+numeroMotor|+nu meroSerie|+NIV|valor

+10CVUIA( InformacionAduanera )|0(index)|numero|fecha|aduana

# <span id="page-7-0"></span>**COMPLEMENTO CERTIFICADO DE DESTRUCCION**

#### LIGA (

[http://omawww.sat.gob.mx/sitio\\_internet/cfd/certificadodestruccion/certificadodedestruccion.xsd](http://omawww.sat.gob.mx/sitio_internet/cfd/certificadodestruccion/certificadodedestruccion.xsd) )

10CCDD( certificadodedestruccion )|Version|Serie∗∗|NumFolDesVeh

10CCDDVD( VehiculoDestruido

)|Marca|TipooClase|Año|+Modelo|+NIV|+NumSerie|NumPlacas|+NumMotor|NumFolTarjCir

+10CCDIA( InformacionAduanera )|NumPedImp|Fecha|Aduana

# <span id="page-7-1"></span>**COMPLEMENTO COMERCIO EXTERIOR**

LIGA ( [http://omawww.sat.gob.mx/sitio\\_internet/cfd/ComercioExterior11/ComercioExterior11.xsd](http://omawww.sat.gob.mx/sitio_internet/cfd/ComercioExterior11/ComercioExterior11.xsd) )

10CCE( ComercioExterior )|Version|+MotivoTraslado∗∗|TipoOperacion∗∗|+ClaveDePedimento∗∗|+CertificadoOrigen|+NumCe rtificadoOrigen|+NumeroExportadorConfiable|+Incoterm∗∗|+Subdivision|+Observaciones|+TipoCam bioUSD|+TotalUSD

+10CCEE( Emisor )|+Curp

+10CCEED( Domicilio )|Calle|+NumeroExterior|+NumeroInterior|+Colonia∗∗|+Localidad∗∗|+Referencia|+Municipio∗∗|Est ado∗∗|Pais∗∗|CodigoPostal∗∗

+10CCEP( Propietario )|0(index)|NumRegIdTrib|ResidenciaFiscal∗∗

+10CCER( Receptor )+|NumRegIdTrib

+10CCERD( Domicilio )|Calle|+NumeroExterior|+NumeroInterior|+Colonia|+Localidad|+Referencia|+Municipio|Estado|Pais∗ ∗|CodigoPostal

+10CCED( Destinatario )|0(index)|+NumRegIdTrib|+Nombre

+10CCEDD( Domicilio )|0(index)|0(index)|Calle|+NumeroExterior|+NumeroInterior|+Colonia|+Localidad|+Referencia|+Muni cipio|Estado|Pais∗∗|CodigoPostal

+10CCEM( Mercancia )|0(index)|NoIdentificacion|+FraccionArancelaria∗∗|+CantidadAduana|+UnidadAduana∗∗|+ValorUnit arioAduana|ValorDolares

+10CCEMDE( DescripcionesEspecificas )|0(index)|0(index)|Marca|+Modelo|+SubModelo|+NumeroSerie

# <span id="page-8-0"></span>**COMPLEMENTO DETALLISTA**

LIGA ( [http://omawww.sat.gob.mx/sitio\\_internet/cfd/detallista/detallista.xsd](http://omawww.sat.gob.mx/sitio_internet/cfd/detallista/detallista.xsd) )

10CD( detallista )|+type( SimpleInvoiceType )|+contentVersion( 1.3.1 )|documentStructureVersion( AMC8.1 )|documentStatus

10CDRFPI( requestForPaymentIdentification )|entityType(INVOICE, DEBIT\_NOTE, CREDIT\_NOTE, LEASE\_RECEIPT, HONORARY\_RECEIPT, PARTIAL\_INVOICE, TRANSPORT\_DOCUMENT, AUTO\_INVOICE)

+10CDSI( specialInstruction )|Index|code( AAB, DUT, PUR, ZZZ )

?10CDSIT( specialInstruction text)|Index|Index|text

10CDOI( orderIdentification )|+ReferenceDate

10CDOIRI( orderIdentification referenceIdentification )|Index|referenceIdentification|type( ON )

10CDAIRI( AdditionalInformation referenceIdentification )|Index|referenceIdentification|type( AAE, CK, ACE, ATZ, DQ, IV, ON, AWR )

+10CDDN( DeliveryNote )|+ReferenceDate

?10CDDNRI( DeliveryNote referenceIdentification )|Index|referenceIdentification

10CDB( buyer )|gln

10CDBCIPODN( buyer contactInformation buyer )|text

+10CDS( seller )|gln

?10CDSAPI( alternatePartyIdentification )|alternatePartyIdentification|type( SELLER\_ASSIGNED\_IDENTIFIER\_FOR\_A\_PARTY, IEPS\_REFERENCE )

+10CDST( shipTo )|gln

+10CDSTNAA( shipTo nameAndAddress )|+name|+streetAddressOne|+city|+postalCode

+10CDIC( InvoiceCreator )|gln

+10CDICAPI( InvoiceCreator alternatePartyIdentification )|alternatePartyIdentification|type( VA, IA )

+10CDICNAA( InvoiceCreator nameAndAddress )|+name|+streetAddressOne|+city|+postalCode

+10CDCS( Customs )|Index|gln

+10CDCY( currency )|Index|currencyISOCode( MXN, XEU ,USD )|+rateOfChange

?10CDCYCF( currency currencyFunction )|Index|Index|currencyFunction( BILLING CURRENCY, PRICE\_CURRENCY, PAYMENT\_CURRENCY )

+10CDPT( paymentTerms )|+paymentTermsEvent( DATE\_OF\_INVOICE, EFFECTIVE\_DATE )|+PaymentTermsRelationTime( REFERENCE\_AFTER )

?10CDPTNP( paymentTerms netPayment )|netPaymentTermsType( BASIC\_NET, END\_OF\_MONTH, BASIC\_DISCOUNT\_OFFERED )

?10CDPTNPPTPTPD( paymentTerms netPayment paymentTimePeriod paymentTimePeriod )|timePeriod( DAYS )|value

?10CDPTDP(paymentTerms discountPayment )|discountType( ALLOWANCE\_BY\_PAYMENT\_ON\_TIME, SANCTION )|percentage

+10CDSD( shipmentDetail )|shipmentDetail

+10CDAC( allowanceCharge )|Index|allowanceChargeType( ALLOWANCE\_GLOBAL, CHARGE\_GLOBAL )|settlementType( BILL\_BACK, OFF\_INVOICE )|+sequenceNumber|+specialServicesType( AA, AJ, ADO, ADT, ADS, ABZ, DA, EAA, EAB, PI, TAE, SAB, RAA, PAD, FG, FA, TD, TS, TX, TZ, ZZZ, VAB, UM, DI, CAC, COD, EAB, FC, FI, HD, QD )

?10CDACMAOPR( allowanceCharge monetaryAmountOrPercentage rate )|Index|percentage|base

+10CDLI( lineItem )|Index|+type( SimpleInvoiceLineItemType )|+number

10CDLITII( lineItem tradeItemIdentification )|Index|atin

+10CDLIATII( lineItem alternateTradeItemIdentification )|Index|Index|alternateTradeItemIdentification|type( BUYER\_ASSIGNED, SUPPLIER\_ASSIGNED, SERIAL\_NUMBER, GLOBAL\_TRADE\_ITEM\_IDENTIFICATION )

+10CDLITIDI( lineItem tradeItemDescriptionInformation )|Index|longText|+language( ES, EN )

10CDLIIQ( lineItem invoicedQuantity )|Index|invoicedQuantity|unitOfMeasure

+10CDLIAQ( lineItem aditionalQuantity )|Index|Index|aditionalQuantity|QuantityType( NUM\_CONSUMER\_UNITS, FREE\_GOODS )

+10CDLIGP( lineItem grossPrice )|Index|Amount

+10CDLINP( lineItem netPrice )|Index|Amount

+10CDLIAI( lineItem AdditionalInformation )|Index|referenceIdentification|type( ON )

+10CDLICS( lineItem Customs )|Index|Index|gln|ReferenceDate

?10CDLICSAPI( lineItem Customs alternatePartyIdentification )|Index|Index|alternatePartyIdentification|type( TN )

?10CDLICSNA( lineItem Customs nameAndAddress )|Index|Index|name

+10CDLILUSSCC( lineItem LogisticUnits serialShippingContainerCode )|Index|serialShippingContainerCode|type( BJ, SRV )

+10CDLIPI( lineItem palletInformation )|Index|palletQuantity

+10CDLIPID( lineItem palletInformation description )|Index|description|type( EXCHANGE\_PALLETS, RETURN\_PALLETS, PALLET\_80x100, CASE, BOX )

+10CDLIPIT( lineItem palletInformation transport )|Index|methodOfPayment( PREPAID\_BY\_SELLER, PAID\_BY\_BUYER )

+10CDLIEALN( lineItem extendedAttributes lotNumber )|Index|Index|lotNumber|+productionDate

+10CDLIAC( lineItem allowanceCharge )|Index|Index|allowanceChargeType( ALLOWANCE\_GLOBAL, ALLOWANCE GLOBAL )|+settlementType( OFF INVOICE, CHARGE TO BE PAID BY VENDOR, CHARGE\_TO\_BE\_PAID\_BY\_CUSTOMER )|+sequenceNumber|+specialServicesType( AA, ADS, ADO, ABZ, DA, EAA, PI, TAE, SAB, RAA, PAD, FG, FA, TD, TS, TX, ZZZ, VAB, UM, DI, ADT, AJ, CAC, COD, EAB, FC, FI, HD, QD )

+10CDLIACMAOP( lineItem allowanceCharge monetaryAmountOrPercentage )|Index|Index|percentagePerUnit

+10CDLIACMAOPRPU( lineItem allowanceCharge monetaryAmountOrPercentage ratePerUnit )|Index|Index|amountPerUnit

+10CDLITITI( lineItem tradeItemTaxInformation )|Index|Index|taxTypeDescription( GST, VAT, LAC, AAA, ADD, FRE, LOC, STT, OTH )|+referenceNumber|taxCategory( TRANSFERIDO, RETENIDO )

+10CDLITITITITA( lineItem tradeItemTaxInformation tradeItemTaxAmount )|Index|Index|taxPercentage|taxAmount

+10CDLITLAGA( lineItem totalLineAmount grossAmount )|Index|Amount

?10CDLITLANA( lineItem totalLineAmount netAmount )|Index|Amount

+10CDTA( lineItem totalAmount )|Amount

+10CDTAC|Index|+specialServicesType( AA, ADS, ADO, ABZ, DA, EAA, PI, TAE, SAB, RAA, PAD, FG, FA, TD, TS, TX, ZZZ, VAB, UM, DI, ADT, AJ, CAC, COD, EAB, FC, FI, HD, QD )|+Amount|allowanceOrChargeType( ALLOWANCE, CHARGE )

# <span id="page-10-0"></span>**COMPLEMENTO CONSUMO DE COMBUSTIBLE 1.1**

#### LIGA(

[http://omawww.sat.gob.mx/sitio\\_internet/cfd/consumodecombustibles/consumodeCombustibles11.xsd](http://omawww.sat.gob.mx/sitio_internet/cfd/consumodecombustibles/consumodeCombustibles11.xsd) )

10CCDC11( ConsumoDeCombustibles )|version( 1.1 )|tipoOperacion(monedero electrónico)|numeroDeCuenta|+subTotal|total

10CCDCC11( ConceptoConsumoDeCombustibles )|0(Index)|identificador|fecha|rfc|claveEstacion|tipoCombustible∗∗|cantidad|nombreCombustible|folio Operacion|valorUnitario|importe

10CCDCCD11( Determinado )|0(Index)|0(Index)|impuesto( IVA, IEPS )|tasa|importe

# <span id="page-11-0"></span>**COMPLEMENTO RENOVACION Y SUSTITUCION DE VEHICULOS**

#### LIGA (

[http://omawww.sat.gob.mx/sitio\\_internet/cfd/renovacionysustitucionvehiculos/renovacionysustitucionv](http://omawww.sat.gob.mx/sitio_internet/cfd/renovacionysustitucionvehiculos/renovacionysustitucionvehiculos.xsd) [ehiculos.xsd](http://omawww.sat.gob.mx/sitio_internet/cfd/renovacionysustitucionvehiculos/renovacionysustitucionvehiculos.xsd) )

10CRSV( renovacionysustitucionvehiculos )|Version( 1.0 )|TipoDeDecreto∗∗

?10CRSVDRV( DecretoRenovVehicular )|VehEnaj∗∗

10CRSVDRVVUEPAF( VehiculosUsadosEnajenadoPermAlFab )|0(index)|PrecioVehUsado|TipoVeh∗∗|Marca|TipooClase|Año|+Modelo|+NIV|+NumSerie|NumPlacas| +NumMotor|NumFolTarjCir|+NumPedIm|+Aduana|+FechaRegulVeh|Foliofiscal

10CRSVDRVVNSEFAP( VehiculoNuvoSemEnajenadoFabAlPerm )|Año|+Modelo|NumPlacas|+RFC

?10CRSVDSV( DecretoSustitVehicular )|VehEnaj∗∗

10CRSVDSVVUEPAF( VehiculoUsadoEnajenadoPermAlFab )|PrecioVehUsado|TipoVeh∗∗|Marca|TipooClase|Año|+Modelo|+NIV|+NumSerie|NumPlacas|+NumMot or|NumFolTarjCir|NumFolAvisoint|NumPedIm|Aduana|FechaRegulVeh|Foliofiscal

10CRSVDSVVNSEFAP( VehiculoNuvoSemEnajenadoFabAlPerm )|Año|+Modelo|NumPlacas|+RFC

# <span id="page-11-1"></span>**COMPLEMENTO ESTATO DE CUENTA COMBUSTIBLE 1.2**

LIGA ( http://omawww.sat.gob.mx/sitio internet/cfd/EstadoDeCuentaCombustible/ecc12.xsd )

10CECC12( EstadoDeCuentaCombustible )|Version( 1.2 )|TipoOperacion( Tarjeta )|NumeroDeCuenta|SubTotal|Total

10CECCC12( ConceptoEstadoDeCuentaCombustible )|0(Index)|Identificador|Fecha|Rfc|ClaveEstacion|Cantidad|TipoCombustible∗∗|+Unidad|NombreComb ustible|FolioOperacion|ValorUnitario|Importe

10CECCCT12( Traslados )|0(Index)|0(Index)|Impuesto( IVA, IEPS )|TasaOCuota|Importe

# <span id="page-11-2"></span>**COMPLEMENTO CONCEPTO INSTITUCION EDUCATIVA PRIVADA**

LIGA ( http://omawww.sat.gob.mx/sitio internet/cfd/iedu/iedu.xsd )

06CIEP( instEducativas )|0(Index o noConcepto)|version( 1.0 )|nombreAlumno|CURP|nivelEducativo|autRVOE|rfcPago

# <span id="page-12-0"></span>**COMPLEMENTO CONCEPTO VENTA DE VEHICULOS**

LIGA ( [http://omawww.sat.gob.mx/sitio\\_internet/cfd/ventavehiculos/ventavehiculos11.xsd](http://omawww.sat.gob.mx/sitio_internet/cfd/ventavehiculos/ventavehiculos11.xsd) )

06CVV( VentaVehiculos )|0(Index o noConcepto)|version( 1.1 )|ClaveVehicular|Niv

+06CVVIA( InformacionAduanera )|0(Index o noConcepto)|0(Index)|numero|fecha|+aduana

+06CVVP( Parte )|0(Index o noConcepto)|0(Index)|cantidad|+unidad|+noIdentificacion|descripcion|+valorUnitario|+importe

+06CVVPIA( Parte InformacionAduanera )|0(Index o noConcepto)|0(Index)|0(Index)|numero|fecha|+aduana

# <span id="page-12-1"></span>**COMPLEMENTO CONCEPTO POR CUENTA DE TERCEROS**

LIGA ( http://omawww.sat.gob.mx/sitio internet/cfd/terceros/terceros11.xsd )

06CPCDT( PorCuentadeTerceros )|0(Index o noConcepto)|version( 1.1 )|rfc|+nombre

06CPCDTIFT( InformacionFiscalTercero )|0(Index o noConcepto)|calle|+noExterior|+noInterior|+colonia|+localidad|+referencia|municipio|estado|pais|co digoPostal

?06CPCDTIA( InformacionAduanera )|0(Index o noConcepto)|numero|fecha|+aduana

?06CPCDTP( Parte )|0(Index o noConcepto)|0(Index)|cantidad|+unidad|+noIdentificacion|descripcion|+valorUnitario|+importe

+06CPCDTPIA( Parte InformacionAduanera )|0(Index o noConcepto)|0(Index)|0(Index)|numero|fecha|+aduana

?06CPCDTCP( CuentaPredial )|0(Index o noConcepto)|numero

06CPCDTIR( Retencion )|0(Index o noConcepto)|0(Index)|impuesto( IVA, IEPS )|importe

06CPCDTIT( Traslado )|0(Index o noConcepto)|0(Index)|impuesto( IVA, IEPS )|tasa|importe

# <span id="page-12-2"></span>**COMPLEMENTO CARTA PORTE**

LIGA ( [https://wiki.sulemp.com/doku.php?id=complemento\\_carta\\_porte](https://wiki.sulemp.com/doku.php?id=complemento_carta_porte) )

From: <https://wiki.sulemp.com/> - **Ofrecemos Soluciones**

Permanent link:

**[https://wiki.sulemp.com/doku.php?id=archivos\\_para\\_complementos\\_de\\_timbrado](https://wiki.sulemp.com/doku.php?id=archivos_para_complementos_de_timbrado)**

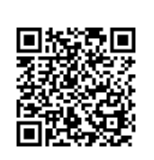

Last update: **2021/10/13 15:06**